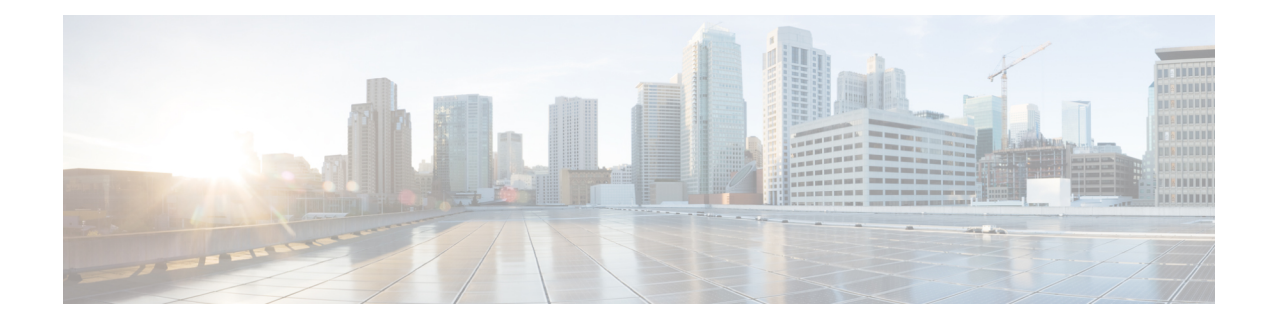

# **Packet Count in G-CDR**

This chapter describes the following topics:

- Feature [Summary](#page-0-0) and Revision History, on page 1
- Feature [Description,](#page-1-0) on page 2
- How It [Works,](#page-1-1) on page 2
- [Configuring](#page-1-2) Packet Count in G-CDR, on page 2
- Monitoring and [Troubleshooting,](#page-1-3) on page 2

## <span id="page-0-0"></span>**Feature Summary and Revision History**

#### **Summary Data**

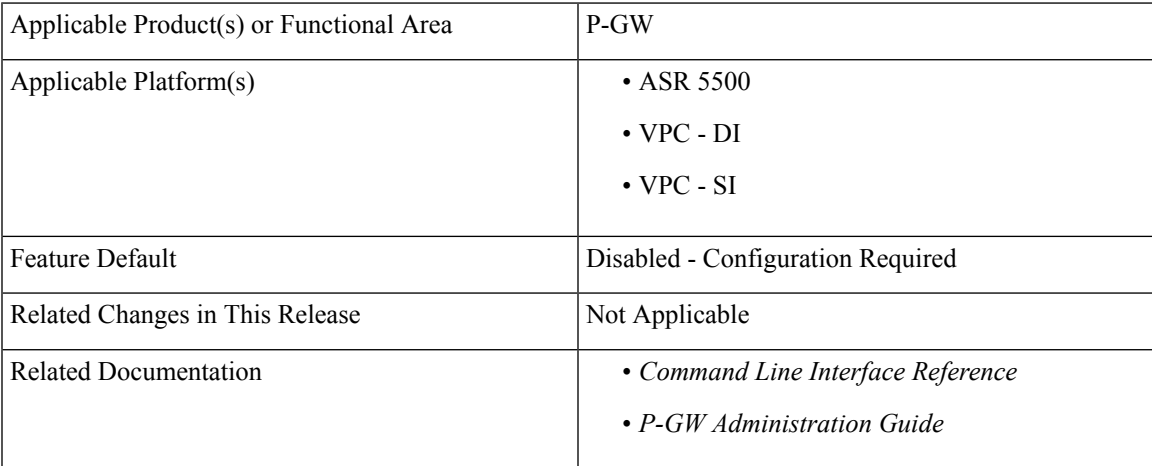

#### **Revision History**

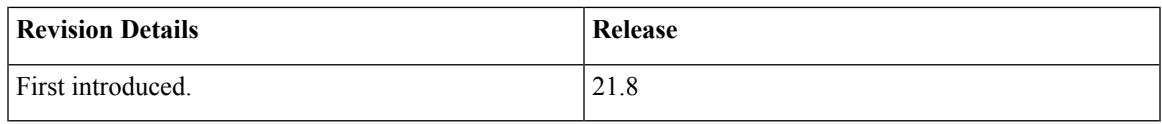

### <span id="page-1-0"></span>**Feature Description**

When an IoT UE is attached, they send a message, as needed, and go into Power Saving Mode (PSM) until the time they have to transmit the next message. The IoT UE does not detach (that is, session termination) after every message. By assessing the number of such messages through CDRs generated for the IoT UE session, the Operator can implement billing for IoT devices by including the packet counts in offline billing records.

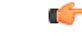

**Important** This feature is applicable to custom24 GTPP dictionary.

## <span id="page-1-1"></span>**How It Works**

As part of this feature, two new attributes are introduced for the packet count: datapacketsFBCDownlink and datapacketsFBCUplink. These two attributes are CLI-controlled and visible only when the CLI is enabled. The existing attributes are not modified or removed.

## <span id="page-1-2"></span>**Configuring Packet Count in G-CDR**

This section provides information about the CLI commands available in support of the feature.

### **Enabling Packet Count in G-CDR**

Use the following commands to enable or disable sending of packet counts in G-CDR under the GTPP Server Group Configuration mode.

```
configure
```

```
context context_name
gtpp group group_name
   [ no ] gtpp attribute packet-count
   end
```
#### **NOTES**:

- **no**: Disables sending of uplink and downlink packet count in G-CDR.
- **packet-count**: Specifying this option includes the optional field of "datapacketFBCUplink" and "datapacketFBCDownlink" in the CDR.
- By default, the **gtpp attribute packet-count** CLI command is disabled.

## <span id="page-1-3"></span>**Monitoring and Troubleshooting**

This section provides information regarding CLI commands available for monitoring and troubleshooting the feature.

### **Show Command(s) and/or Outputs**

This section provides information regarding show commands and/or their outputs in support of this feature.

### **show configuration**

The output of this CLI command has been enhanced to display the following new field when the feature is enabled: gtpp attribute packet-count

### **show gtpp group name <name>**

The output of this CLI command has been enhanced to display the following new field when the feature is enabled: Packet count present

 $\mathbf I$ 

٦